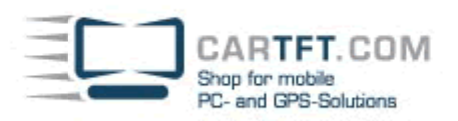

## **Zusammenbau Tutorial:** VoomPC-2

mit Jetway 7F2WE-1G5-OC

## **Folgende Komponenten werden verwendet:**

- VoomPC-2 Gehäuse mit Zubehör
- Gehäuseblenden mit Anschlusskabel
- M1-ATX Netzteil + Jumper + ATX-Kabel + kleines rot/schwarzes Verbindungskabel
- Jetway 7F2WE-1G5-OC (Alternative zu VIA EN15000)
- 1024 MB DDR2 Arbeitspeicher
- 40 GB 2,5" S-ATA Festplatte
- Adapter SATA-HDD 2.5" zu SATA-MB und Strom
- CD/DVD Slimline Laufwerk
- Slim-to-IDE Adapter

Das Bodenblech wird aus dem Gehäuse gezogen und das Mainboard wird aufgesetzt und festgeschraubt. Der RAM Speicherriegel wird auch gleich mit eingesetzt.

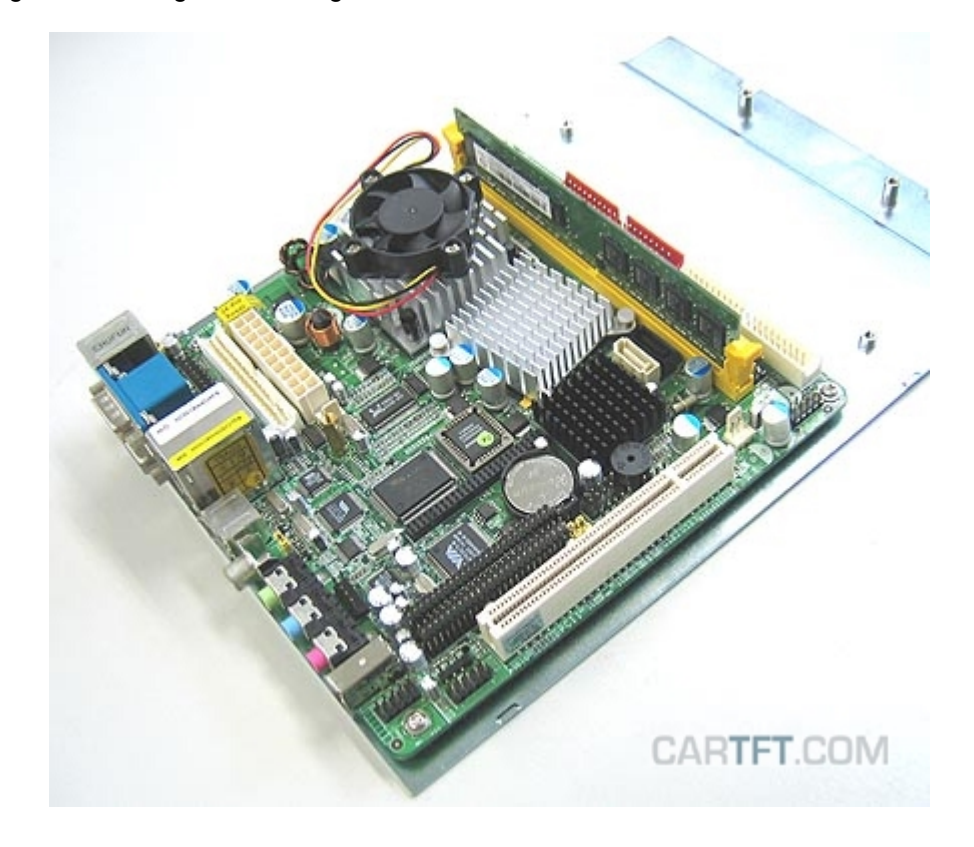

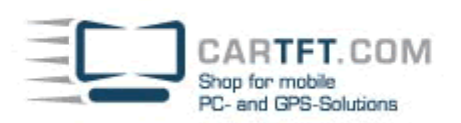

Danach befestigt man das M1-ATX Netzteil auf seinem vorgesehenen Platz …

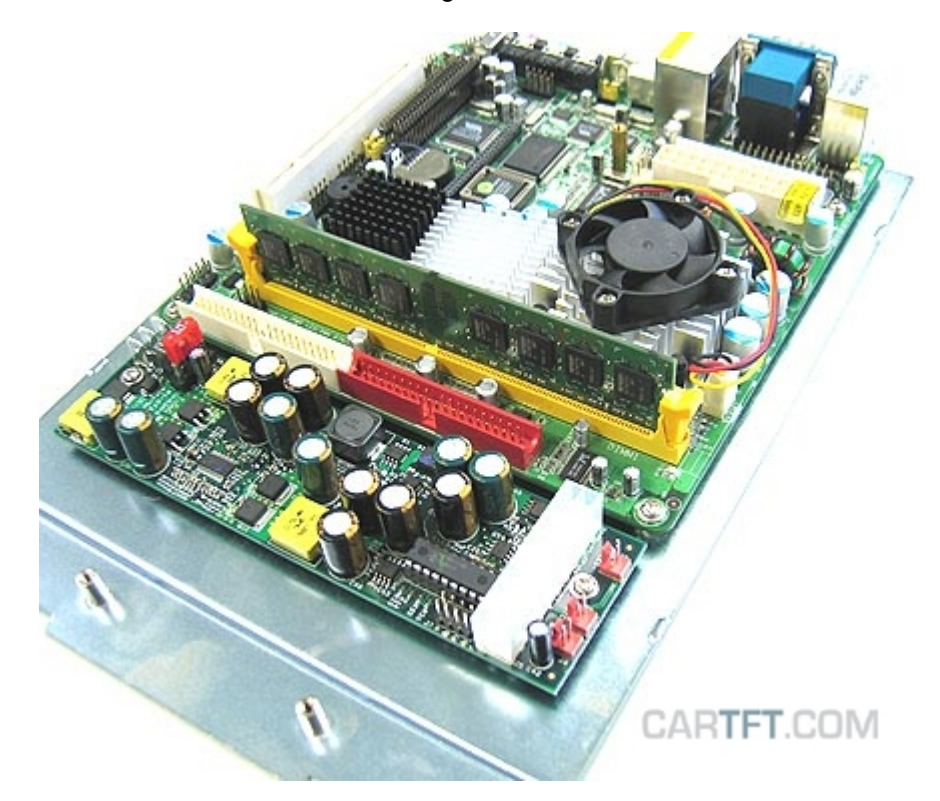

 $\ldots$  und setzt den Jumper auf "B":

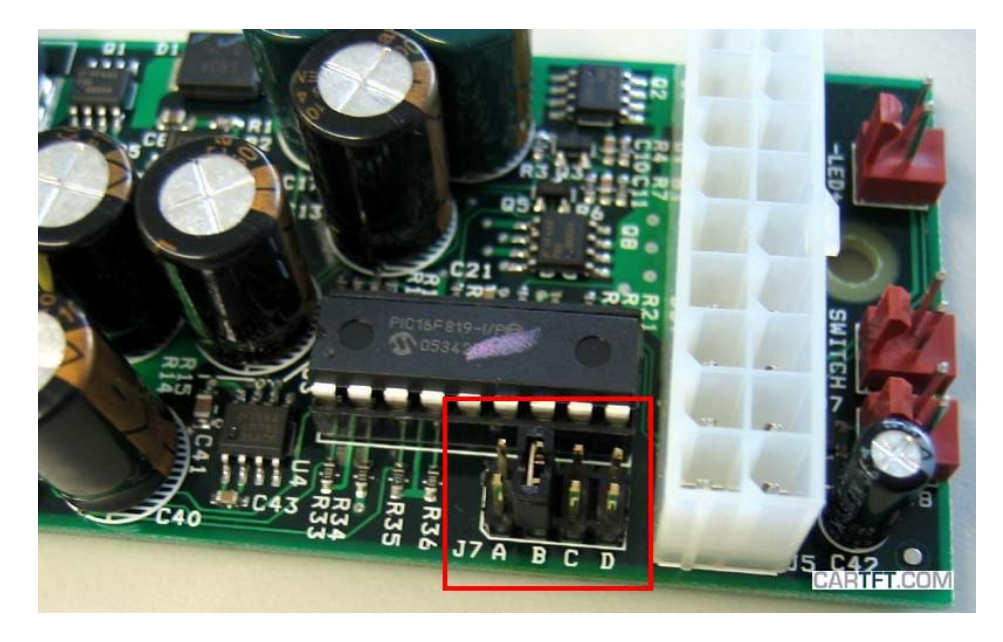

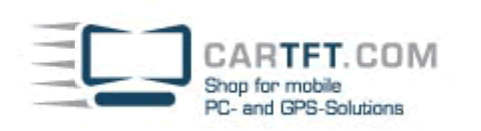

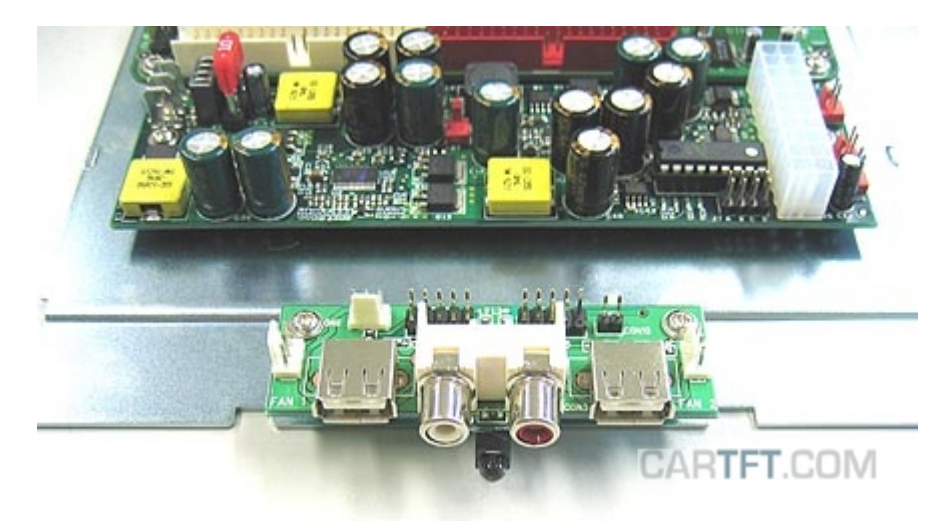

Die Festplatte wird auf die Laufwerkshalterung wie folgt festgeschraubt:

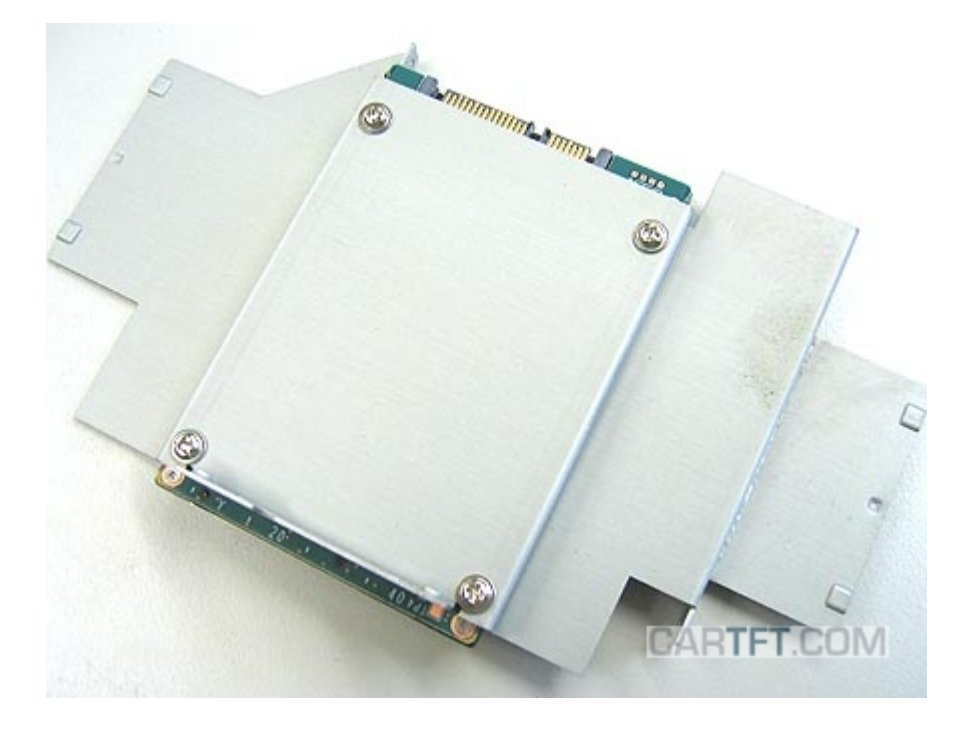

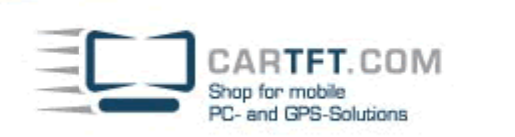

Das IDE-Kabel wird nun so abgeschnitten wie im Bild gezeigt, der übrig gebliebene längere Teil ist Abfall:

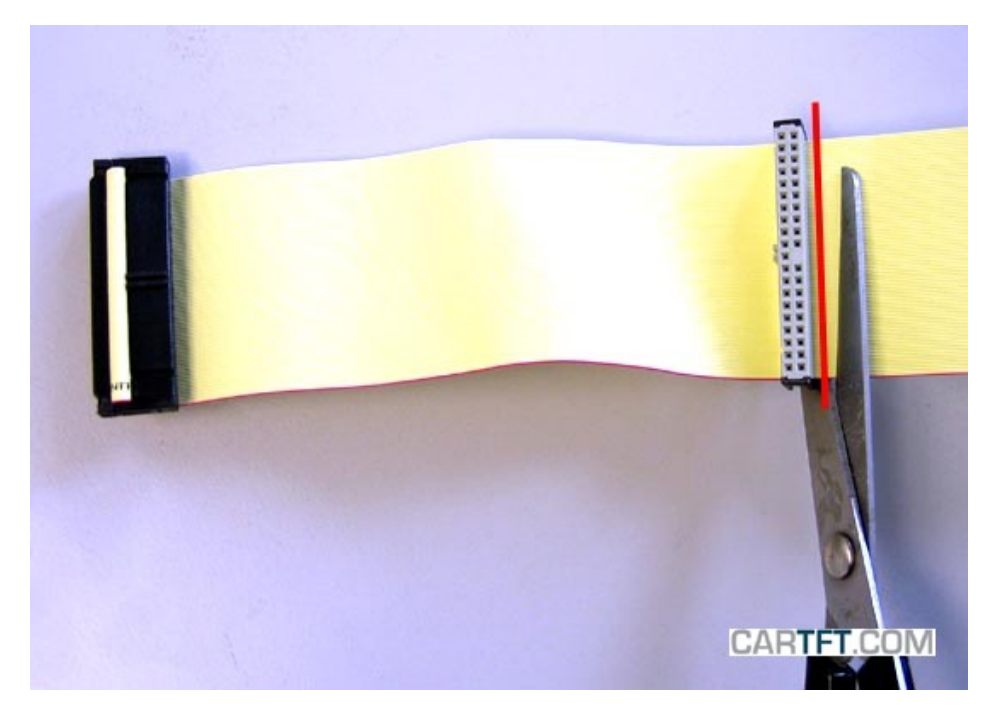

Der Slim-to-IDE Adapter wird am CD/DVD Laufwerk angebracht:

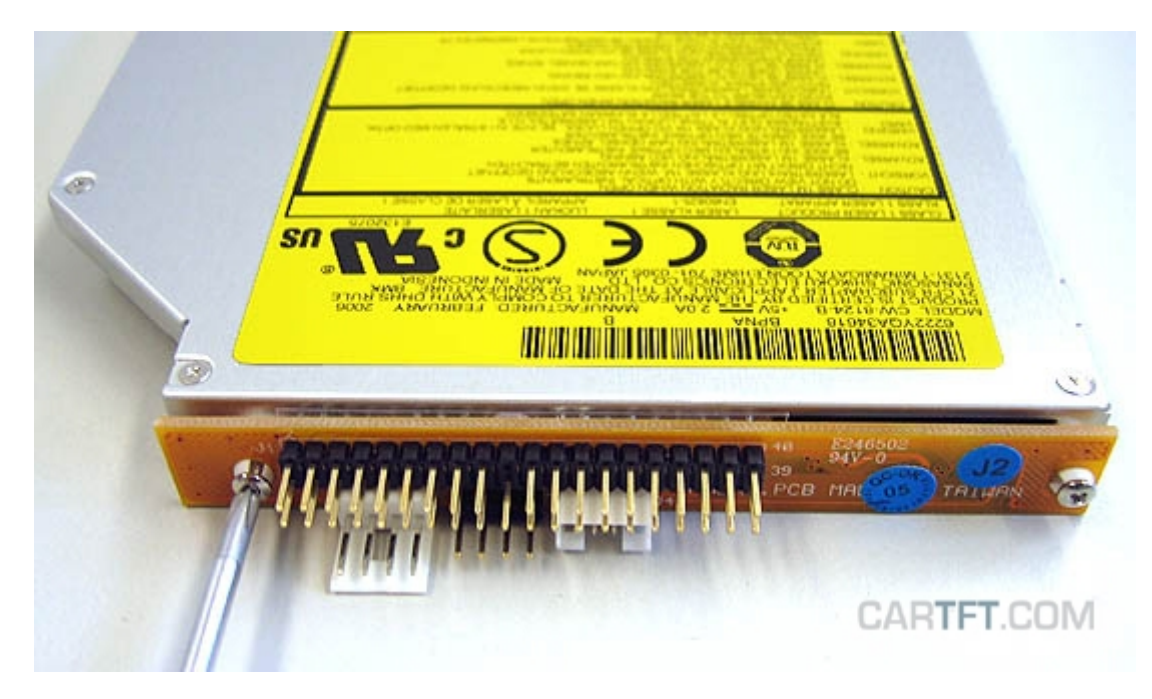

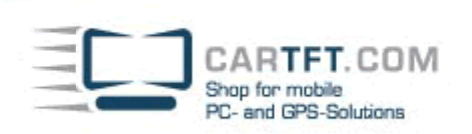

Dann folgt das CD/DVD Laufwerk, welches mit 2 kleinen Schrauben an der Seite befestigt wird:

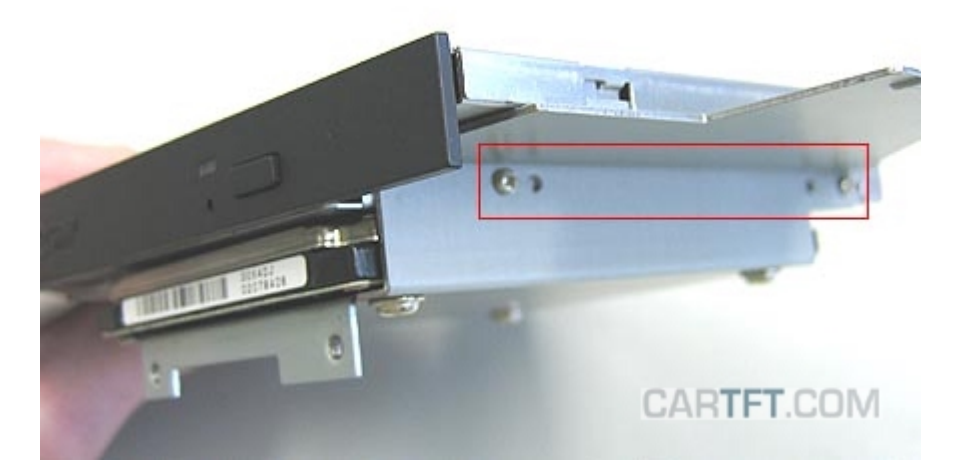

Die Front mit den beiden Gehäuselüftern schraubt man anschließend an die Laufwerkshalterung:

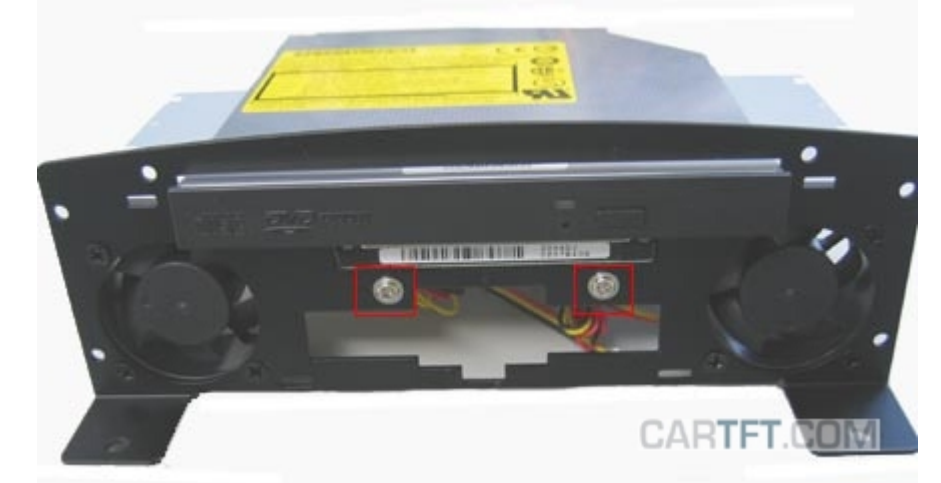

Hier sind die Anschlüsse mit den jeweiligen Verbindungskabeln zu sehen:

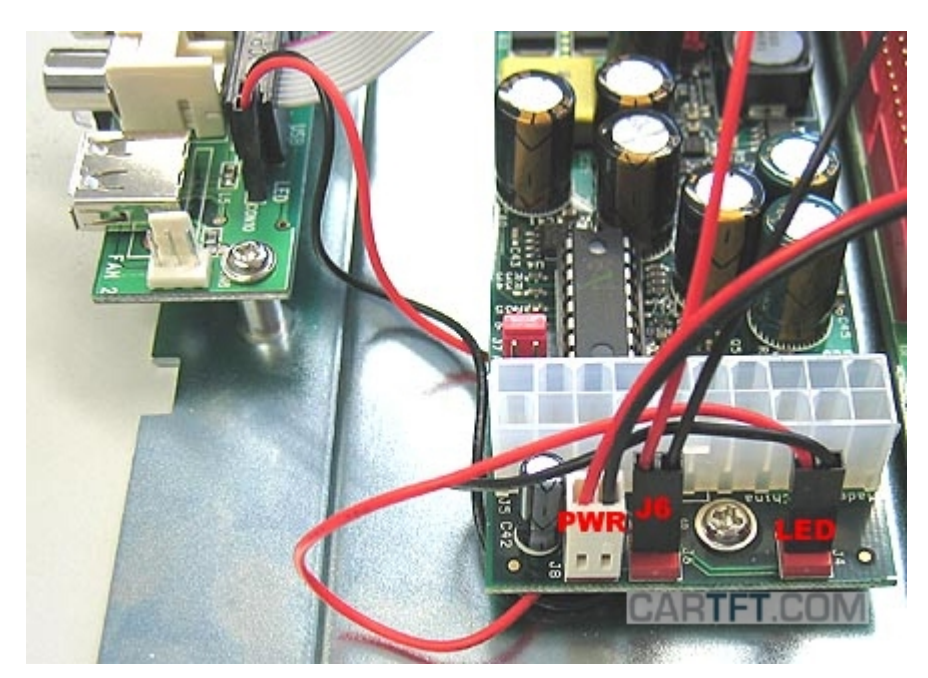

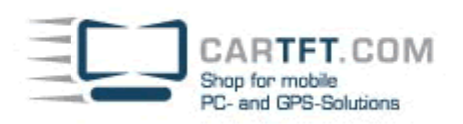

IDE-Kabel, sowie S-ATA Kabel werden an die Laufwerke angeschlossen und mit Stromsteckern des ATX Kabels verbunden.

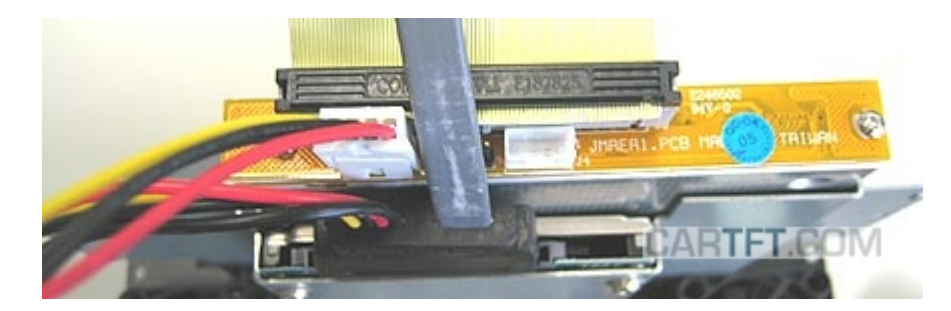

Das ATX-Kabel wird so angeschlossen, dass das Ende mit den weiteren Stromanschlüssen auf das M1-ATX Netzteil gesteckt wird und das andere Ende auf das Mainboard. Das ATX Kabel bzw. auch alle anderen Kabel müssen flach gehalten, kompakt und Platz sparend verlegt werden, damit man das Bodenblech nachher in das VoomPC-2 Gehäuse problemlos hineinbekommt. So sollte das aussehen:

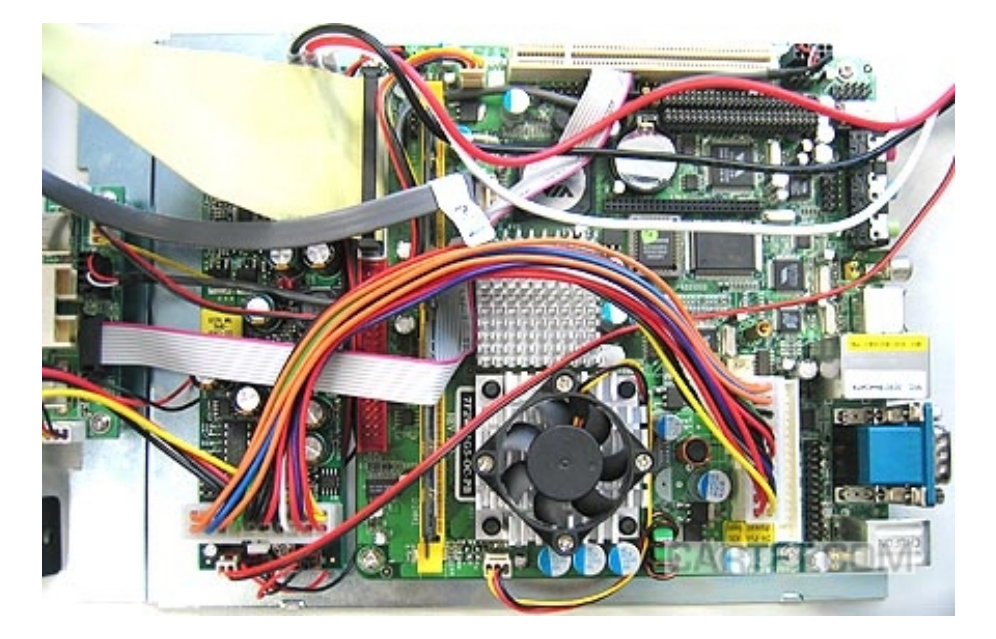

Das ATX-Kabel sollte am besten so wie auf dem Bild verlegt werden:

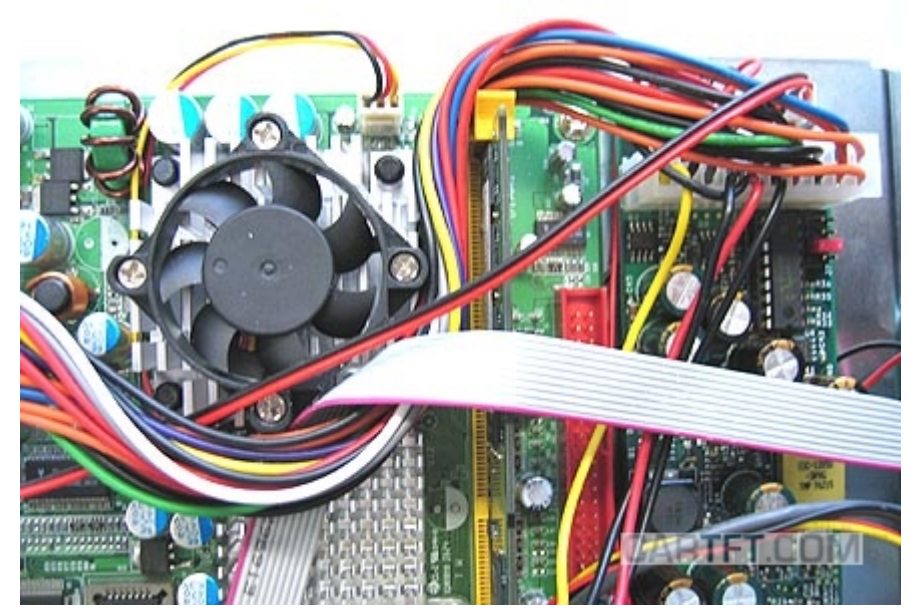

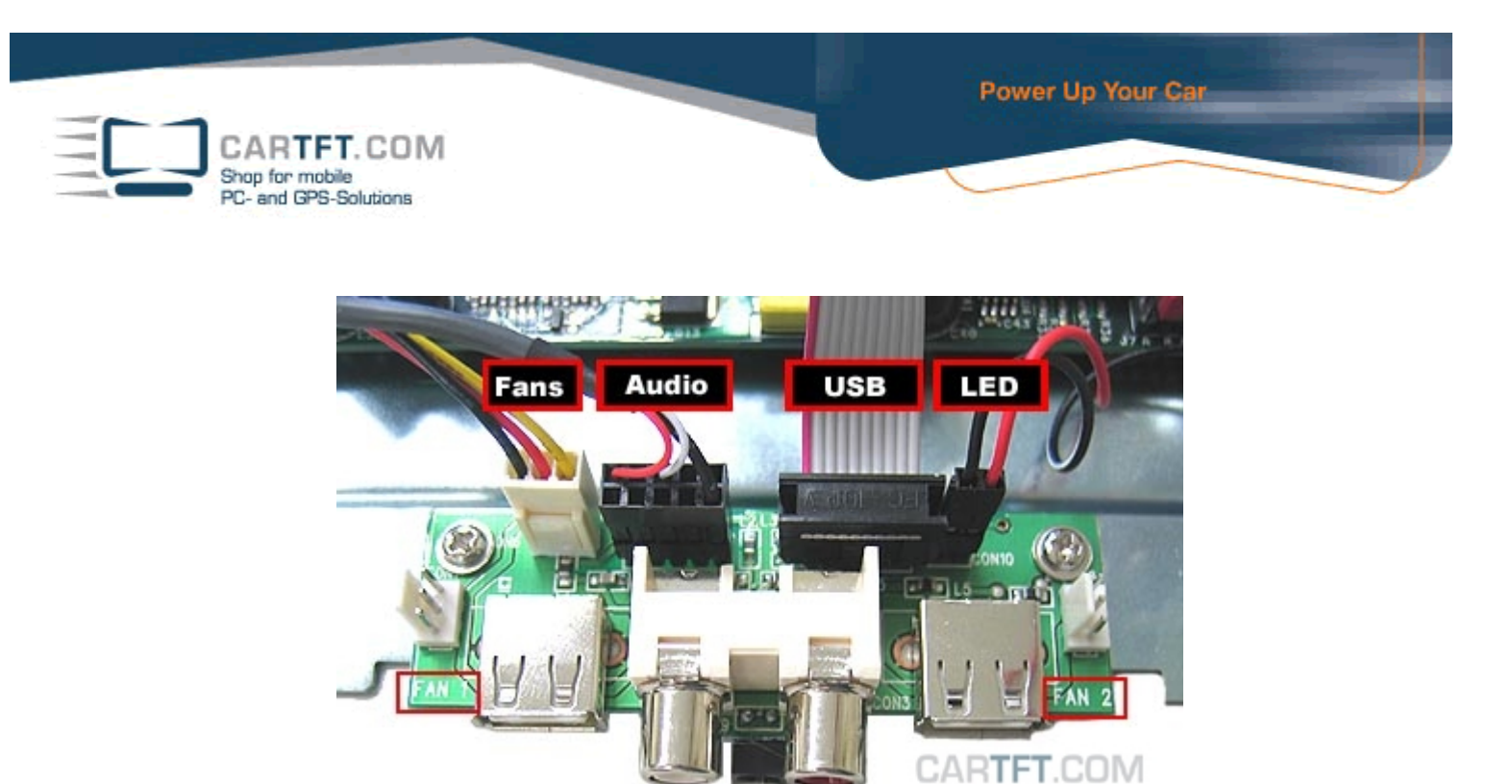

Fans: (Gehäuse)Lüfter

Audio: Cinch Frontanschlüsse

USB = 2 USB Frontanschlüsse

LED = Frontleuchte die das CarTFT.com Logo erleuchten lässt. Hierbei muss darauf geachtet werden, dass sich das rote Kabel dort befindet, wie im Bild gezeigt.

Des Weiteren auch darauf achten, dass keine Kabel über dem CPU Lüfter verlaufen. So etwas bitte korrigieren:

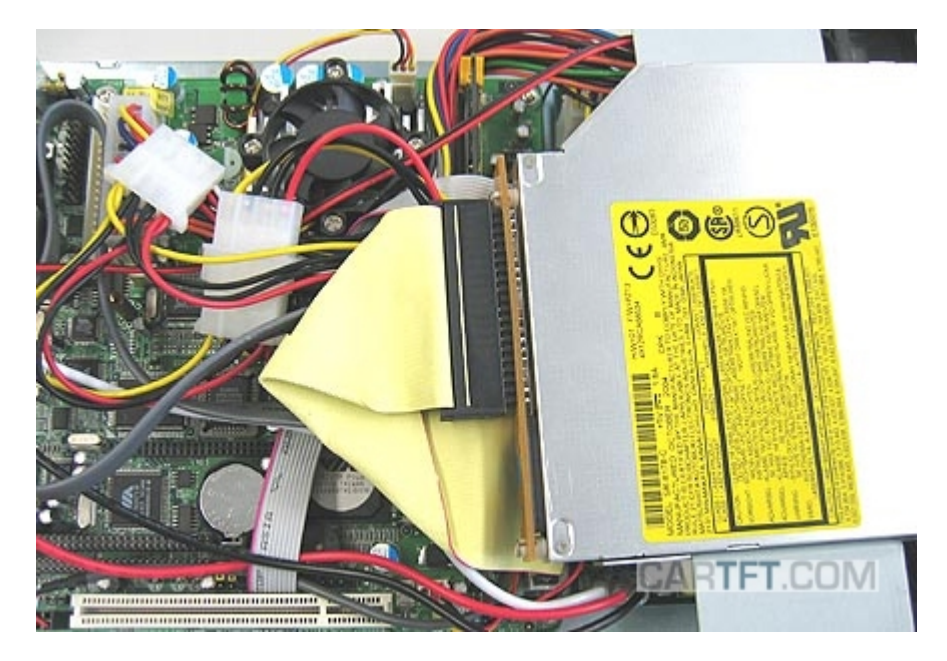

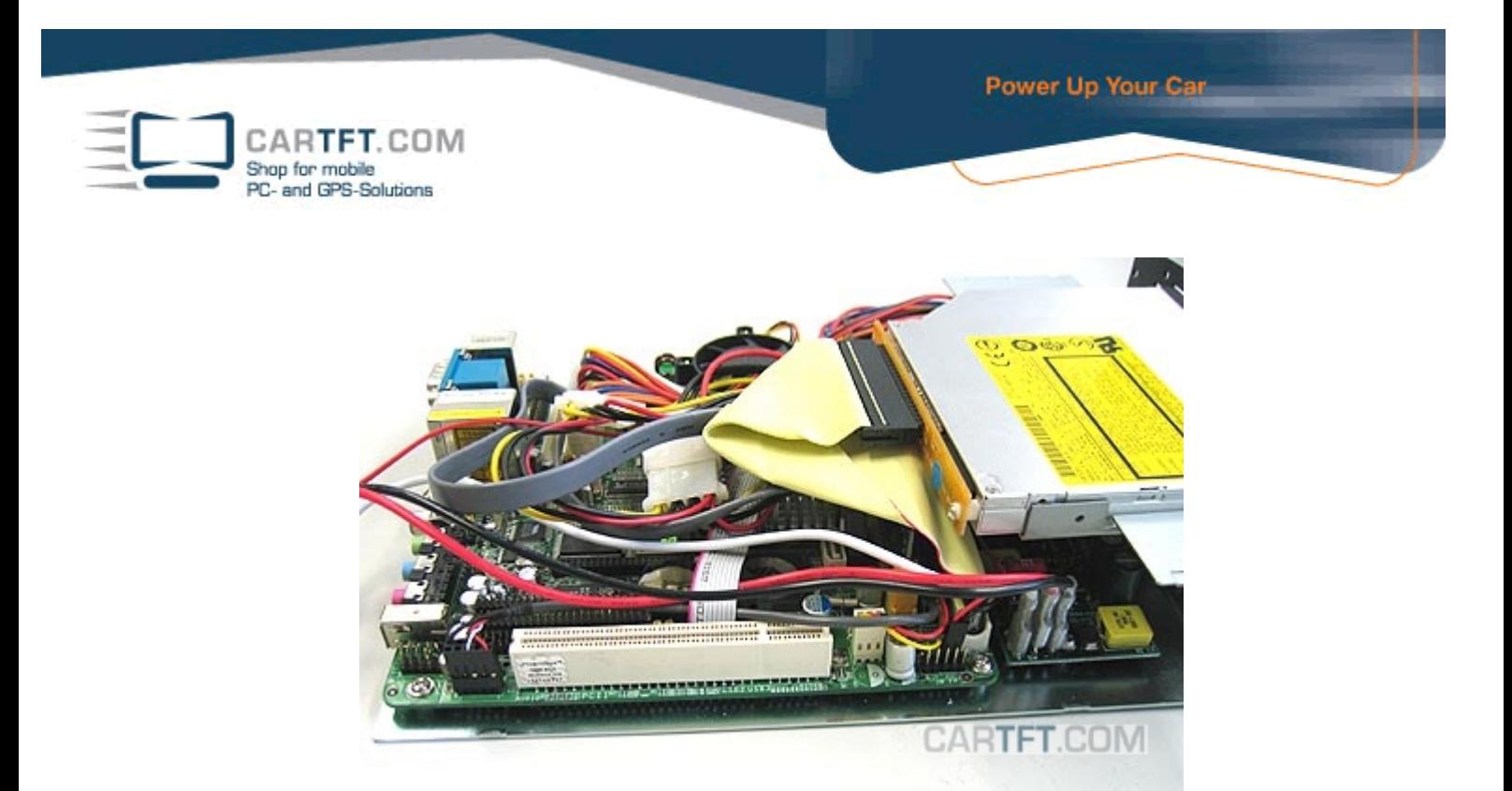

Das Bodenblech wird mit samt der Laufwerkshalterung in das Gehäuse vorsichtig eingeschoben, so dass keine Kabel hängen bleiben und beschädigt werden.

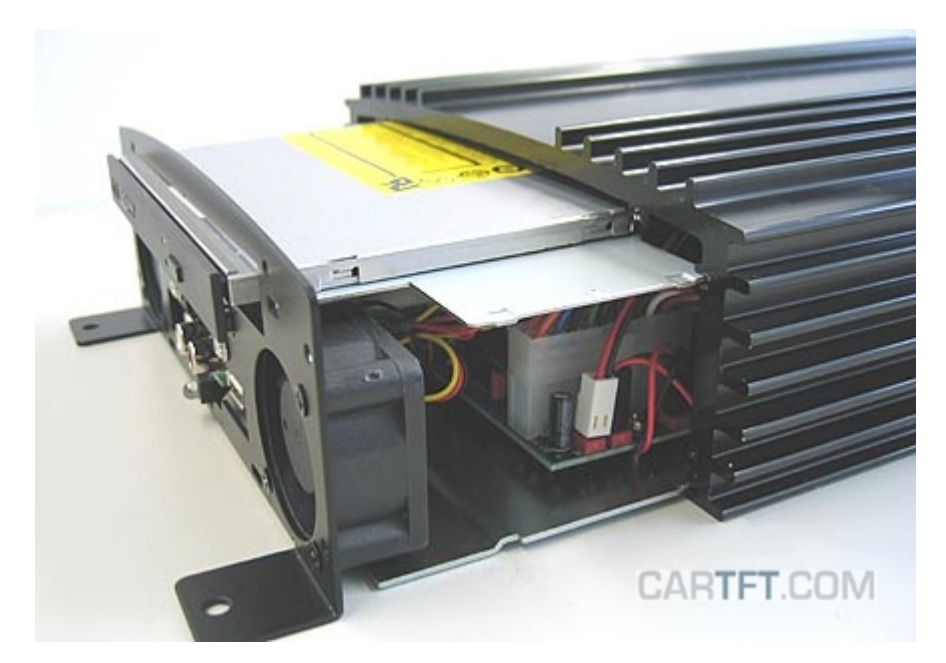

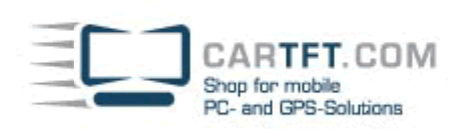

Danach befestigt man es mit den 6 beiliegenden Gehäuseschrauben:

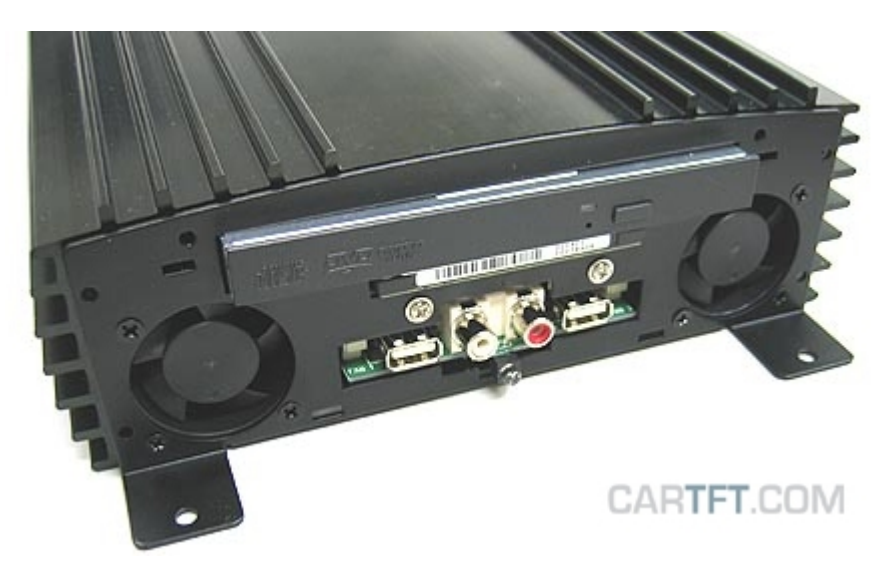

An der Rückseite wird das Stromanschlusskabel herausgeführt und in die Rückblende gesteckt.

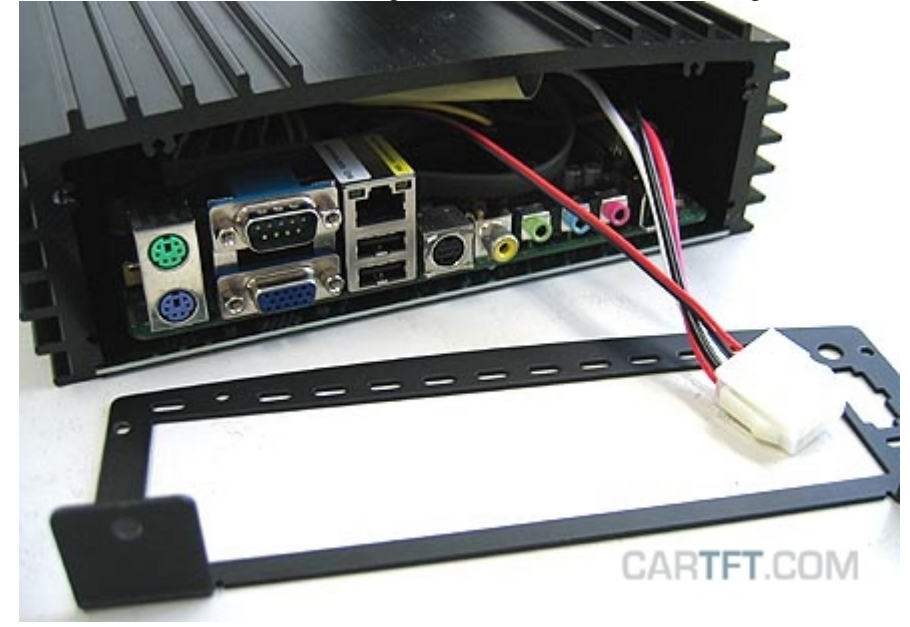

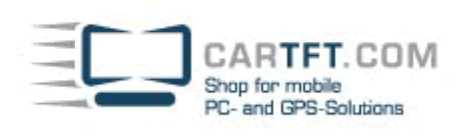

Die Backpanel Blende wird eingesetzt und festgeschraubt:

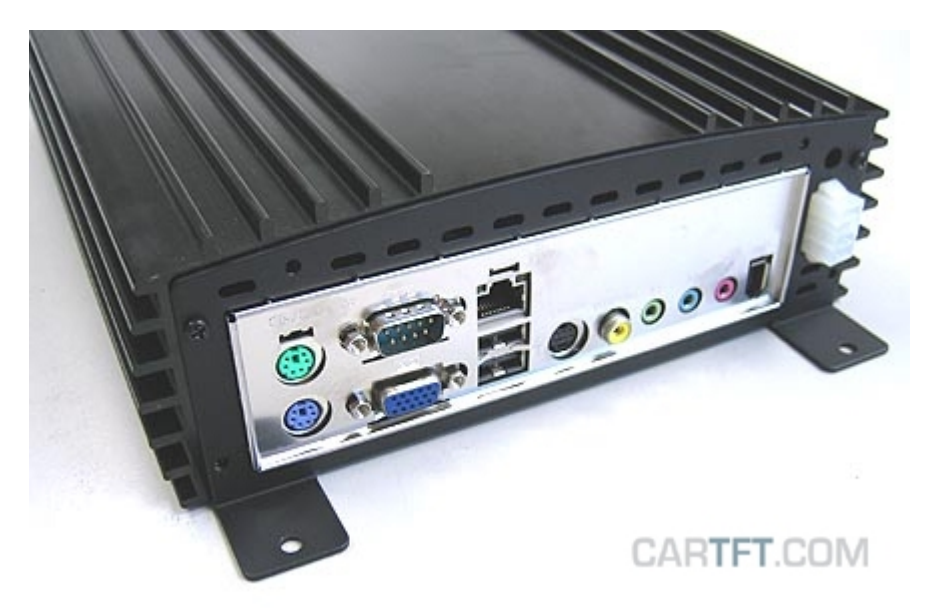

Jetzt bringt man die Frontblende an und fertig ist das VoomPC-2-System.

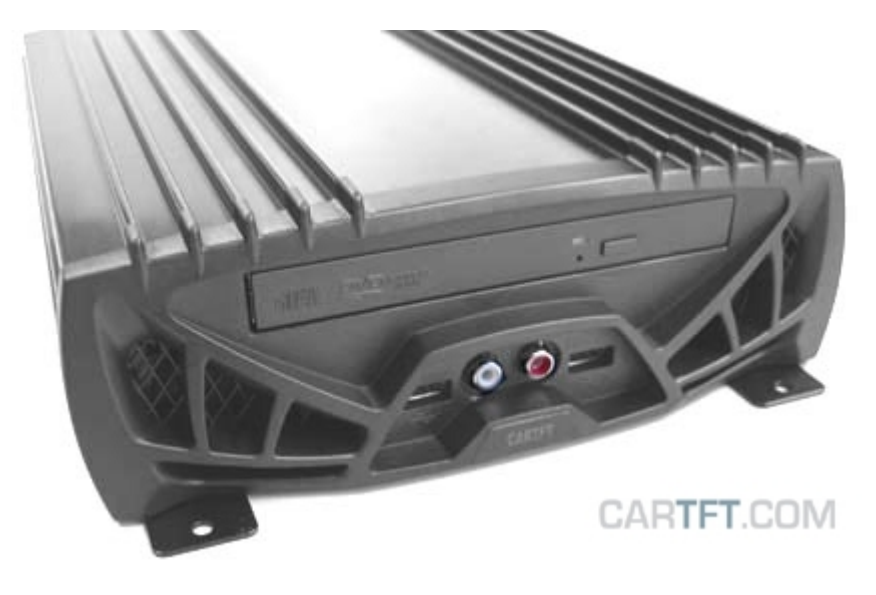

Autor: B. Lambert - CarTFT.com Letzter Stand: 24.01.2007